**ManageEngine M365 Manager Plus** 

M365 Manager Plus réalise ce que le centre d'administration Microsoft 365 et PowerShell ne peuvent pas faire

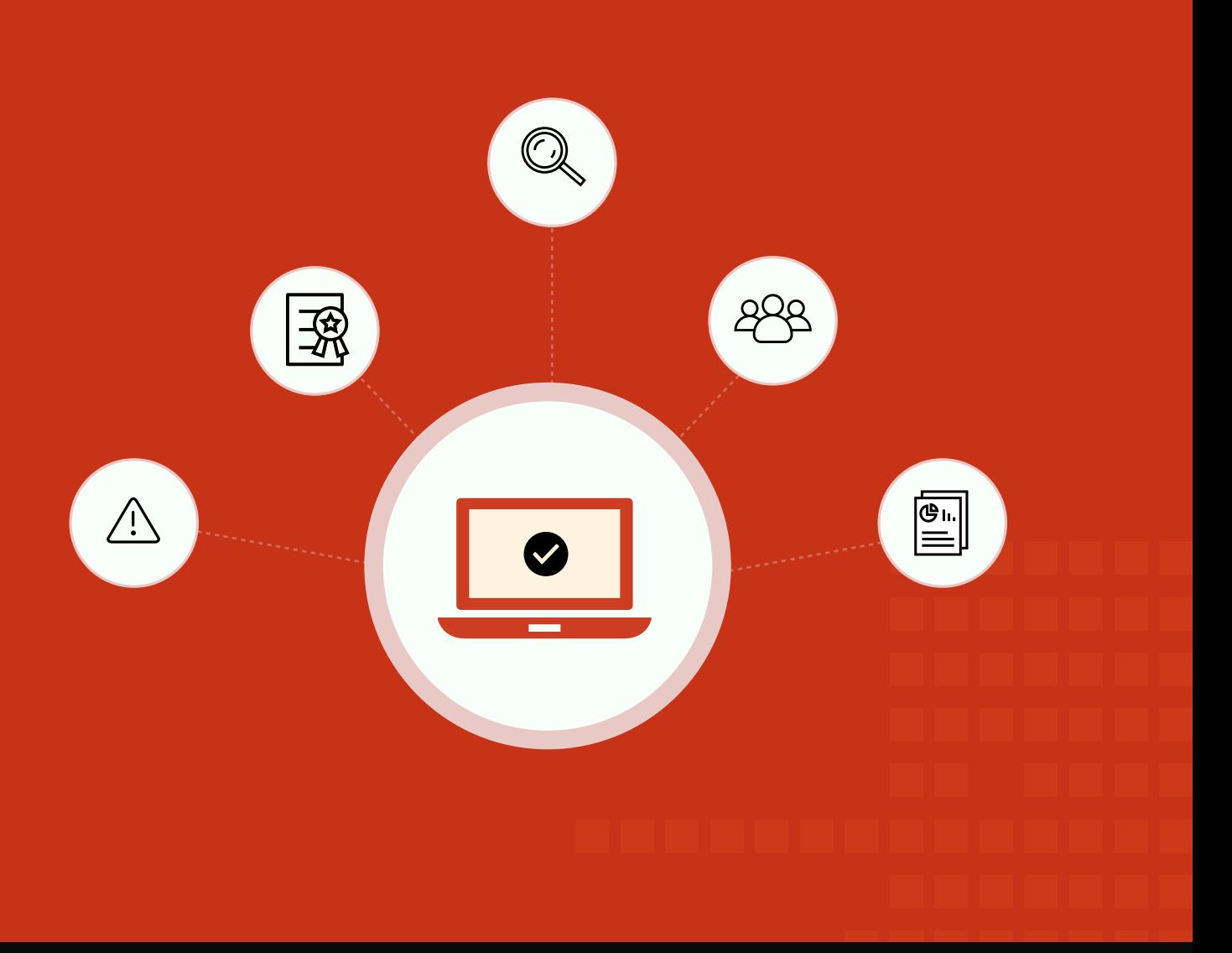

[www.manageengine.fr/m365mp](https://www.manageengine.fr/produits/m365-manager-plus/presentation.html?utm_medium=pdf&utm_source=ebook&utm_campaign=ebook-m365mp&utm_content=link)

# Introduction

Selon une **enquête récente [Spiceworks](https://community.spiceworks.com/software/articles/2873-data-snapshot-the-state-of-productivity-suites-in-the-workplace)**, 53 % des entreprises utilisent Microsoft 365 pour leurs activités quotidiennes, tandis que 17 % des entreprises prévoient de commencer à utiliser Microsoft 365 au cours des deux prochaines années. Si vous envisagez de passer à Microsoft 365 ou si vous l'utilisez déjà, il est important de vous préparer aux défis qui se présenteront inévitablement lors de la mise en place Microsoft 365.

En ce qui concerne les outils natifs, vous pouvez gérer les services Microsoft 365 via le centre d'administration du portail Microsoft 365 ou avec PowerShell. Bien qu'une combinaison du centre d'administration et de PowerShell puisse suffire à répondre à vos besoins de gestion Microsoft 365, ces deux outils présentent des inconvénients qui leur sont propres.

Dans cet e-book, nous verrons comment M365 Manager Plus remédie aux inconvénients du centre d'administration Microsoft 365 et de PowerShell en matière d'administration efficace Microsoft 365.

#### **Le centre d'administration Microsoft 365**

Le centre d'administration Microsoft 365 est la principale interface de gestion des services Microsoft 365. Le centre d'administration propose des rapports sur les services Microsoft 365, surveille la santé des services, gère la facturation et les achats, et donne accès aux centres d'administration spécifiques associés à chaque service Microsoft 365. Cela peut sembler assez complet pour faire le travail, mais en réalité, le centre d'administration Microsoft 365 présente des lacunes dans quelques domaines essentiels :

- Les rapports et les données fournis par le centre d'administration sont très limités, et il n'existe aucune option permettant de créer des rapports personnalisés pour faciliter la récupération de données.
- Les activités de chaque utilisateur et administrateur sont auditées, mais il n'existe pas d'accès en un seul clic pour obtenir rapidement les données dont vous avez besoin. Au lieu de cela, vous devez utiliser des filtres à partir de la section commune des logs d'audit.
- Le nombre de tâches de gestion en masse que vous pouvez effectuer via le centre d'administration est limité, et l'interface utilisateur, peu ergonomique, ne facilite pas les choses. Il est également important de noter que ces limitations s'étendent à la gestion en masse des boîtes aux lettres et des utilisateurs.
- Vous ne recevrez pas d'alertes e-mail en temps réel sur les pannes de service ; au lieu de cela, vous devez garder un œil sur le tableau de bord de la santé du service pour connaître les pannes.
- Les données de surveillance et d'audit ne sont stockées que pendant une période limitée.

## Microsoft 365 PowerShell

Microsoft 365 PowerShell de Microsoft est un shell en ligne de commande avec son propre langage de script, conçu pour aider à gérer plus efficacement les ressources cloud. Qu'il s'agisse d'une tâche simple et quotidienne ou d'une tâche plus rare et complexe, vous pouvez utiliser les cmdlets PowerShell pour mieux gérer les objets Microsoft 365. Avec PowerShell, vous pouvez :

- Révéler des informations supplémentaires qui ne sont pas disponibles dans le centre d'administration Microsoft 365.
- Configurer les fonctionnalités Microsoft 365 qui ne peuvent être modifiées qu'avec des scripts. Cela inclut la personnalisation des invitations à des réunions Skype for Business, la modification de différents attributs de plusieurs utilisateurs et l'ajout de plusieurs utilisateurs à plusieurs groupes à la fois.
- **Effectuer des opérations en masse.**
- Filtrer les données en fonction de paramètres spécifiques sans aucune restriction.
- **Imprimer ou enregistrer facilement les données.**

## **Pourquoi Microsoft 365 PowerShell n'est pas le choix idéal**

Il est vrai que PowerShell présente certains avantages par rapport au centre d'administration, mais il a tout de même quelques inconvénients. Par exemple :

- Pour utiliser PowerShell, vous devez avoir des connaissances adéquates en matière de scripts.
- Les scripts sont d'autant plus longs que la tâche est complexe.
- Il n'y a pas d'option d'automatisation dans PowerShell. Vous devez fournir un script à chaque fois que vous souhaitez effectuer une action.

# **M365 Manager Plus**

M365 Manager Plus est un outil Microsoft 365 complet utilisé pour la génération de **rapports, [gestion, surveillance, audit,](https://www.manageengine.fr/produits/m365-manager-plus/fonctionnalites.html?utm_medium=pdf&utm_source=ebook&utm_campaign=ebook-m365mp&utm_content=link)** et **[la création](https://www.manageengine.fr/produits/m365-manager-plus/fonctionnalites.html?utm_medium=pdf&utm_source=ebook&utm_campaign=ebook-m365mp&utm_content=link) [d'alertes](https://www.manageengine.fr/produits/m365-manager-plus/fonctionnalites.html?utm_medium=pdf&utm_source=ebook&utm_campaign=ebook-m365mp&utm_content=link)** pour les incidents critiques. Grâce à son interface intuitive, vous pouvez facilement gérer Exchange Online, Azure Active Directory, Skype for Business, OneDrive for Business, Microsoft Teams et d'autres services Microsoft 365 à partir d'une seule console.

#### **Les principales fonctionnalités de M365 Manager Plus**

- Fournir des rapports préconfigurés complets sur Microsoft 365.
- Vous aider à effectuer des tâches complexes, notamment la gestion en masse des utilisateurs, la gestion en masse des boîtes aux lettres et la délégation sécurisée.
- Surveiller les services Microsoft 365 24h/24 et envoyer des notifications instantanées par e-mail en cas d'interruption de service.
- Faciliter la gestion de la conformité grâce à des rapports de conformité intégrés.
- Offrir des fonctions avancées d'audit et d'alerte pour assurer la sécurité de votre installation Microsoft 365.

Dans les sections suivantes, nous verrons comment M365 Manager Plus permet de mieux contrôler les services Microsoft 365 que le centre d'administration et PowerShell.

#### **Rapports Microsoft 365**

Les rapports Microsoft 365 vous aident à suivre ce qui se passe dans votre configuration Microsoft 365. Bien que le centre d'administration héberge une petite variété de rapports sur les services Microsoft 365, les données fournies par ces rapports sont très limitées. Comme vous pouvez le voir dans l'image ci-dessous, le rapport sur tous les utilisateurs fournit quelques informations, mais parfois, vous pouvez avoir besoin de plus d'informations comme le numéro de contact, le lieu de travail et les détails de la licence. Pour afficher ces détails, vous devez aller ailleurs, car il n'y a aucun moyen d'afficher ces informations dans le rapport lui-même.

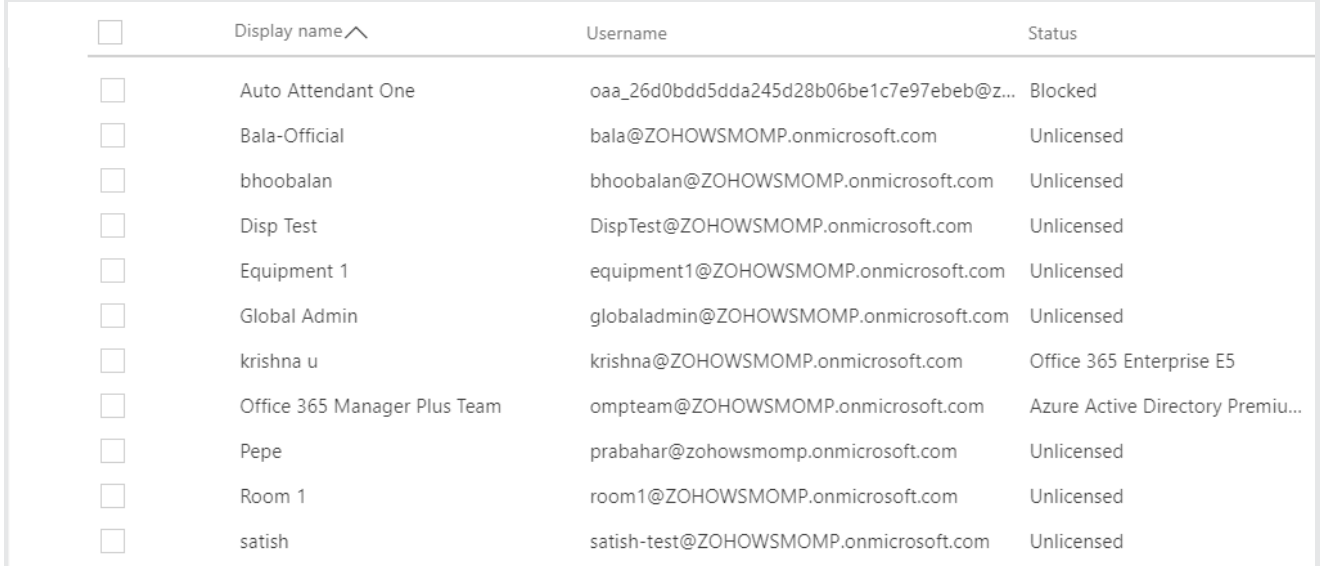

Dans ce cas, vous pouvez utiliser PowerShell pour récupérer des informations supplémentaires. Le script ci-dessous récupère le nom, l'adresse e-mail et le titre de tous les utilisateurs Microsoft 365 dans votre entreprise.

```
PS C:\> Connect-MsolService
> Get-MsolUser -All | Select DisplayName,UserPrincipalName,Title
```
Mais l'un des principaux inconvénients PowerShell est que vous ne pouvez récupérer des données que pour les paramètres sélectionnés. Par exemple, vous ne pouvez pas récupérer les informations de contact des utilisateurs de l'Office A avec la désignation Developer car PowerShell ne permet pas de filtrer les données en fonction du paramètre Office.

En revanche, dans M365 Manager Plus, vous disposez d'une liste complète de rapports préconfigurés que vous pouvez afficher en un seul clic. Vous pouvez également sélectionner les données que vous souhaitez visualiser à l'aide de filtres intégrés et enregistrer les paramètres des filtres pour une utilisation ultérieure. Ainsi, vous n'aurez pas à appliquer le même paramètre de filtre chaque fois que vous aurez besoin de visualiser des données similaires.

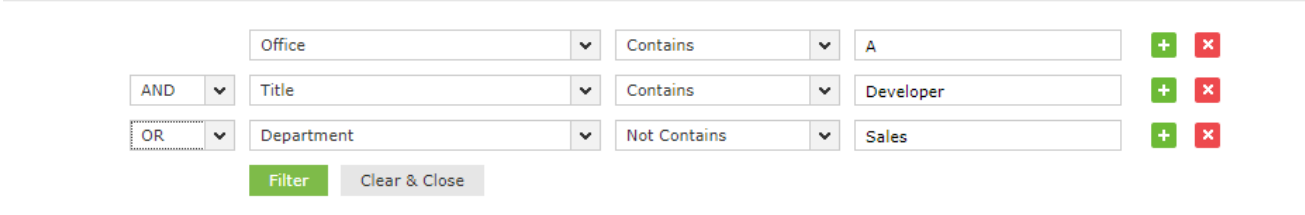

Comme vous pouvez le voir dans l'image ci-dessus, vous pouvez facilement appliquer un nombre illimité de conditions dans M365 Manager Plus.

## **Audit Microsoft 365**

La plupart des entreprises auditent Microsoft 365 pour une meilleure sécurité et pour s'assurer que les exigences de conformité des mandats réglementaires sont respectées. Le stockage des logs d'audit facilite l'analyse forensique ; vous pouvez analyser les incidents passés pour éviter des menaces similaires à l'avenir. Mais avec le centre d'administration et les scripts PowerShell, il n'est pas possible de récupérer les logs d'audit de plus de 90 jours. Ce n'est toutefois pas l'idéal, car vous avez besoin de données d'audit à votre disposition, et vous devez pouvoir y accéder facilement.

Avec le centre d'administration et les scripts PowerShell, vous devez aller chercher les logs d'audit dans le référentiel chaque fois que vous avez besoin d'une information. Cette tâche devient rapidement chronophage, surtout si votre référentiel de logs d'audit contient un nombre important d'enregistrements. L'image ci-dessous montre l'interface utilisateur du centre d'administration Microsoft 365 permettant de récupérer les données d'audit requises.

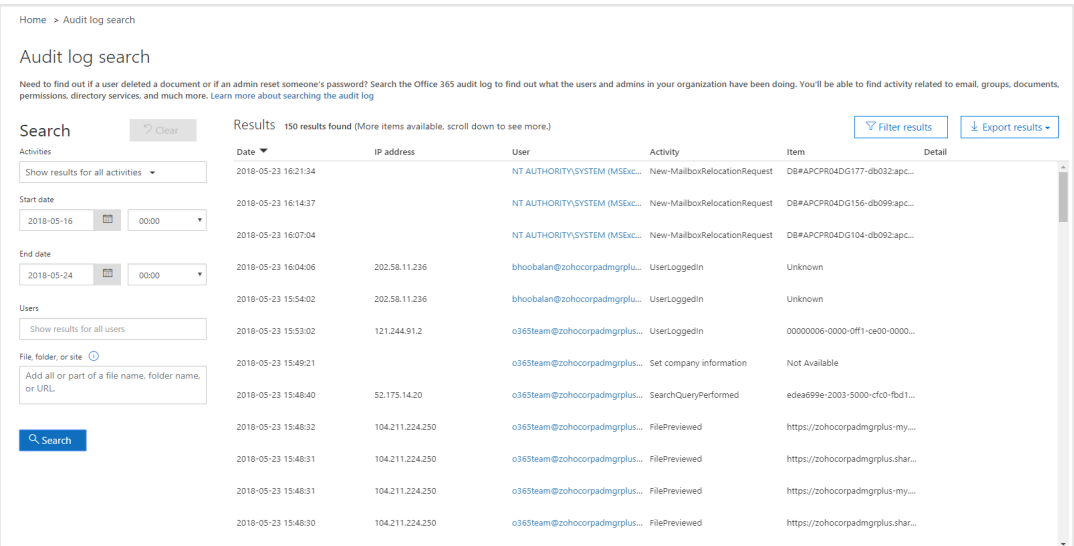

Avec M365 Manager Plus, vous pouvez créer des profils pour visualiser les données d'audit requises en un seul clic. Il vous suffit de créer des profils d'audit avec les données que vous souhaitez consulter, puis de vous asseoir et de laisser le produit faire son travail. Cerise sur le gâteau, vous pouvez accéder aux données d'audit historiques depuis le moment où vous avez commencé à utiliser M365 Manager Plus. Voici quelques autres avantages clés :

- **Audit en temps réel :** Au lieu de rassembler à chaque fois les données associées aux rapports d'audit, M365 Manager Plus met à jour les rapports d'audit en temps réel.
- **Audit basé sur le profil :** Au lieu de devoir parcourir toute la liste des rapports d'audit pour trouver le bon (comme l'exige Microsoft 365), M365 Manager Plus vous permet de créer vos propres profils afin de ne voir que les détails d'audit dont vous avez besoin.
- **Audit basé sur les groupes :** Lors de l'audit Azure Active Directory, M365 Manager Plus vous permet de générer des rapports sur l'activité des utilisateurs en fonction de leur appartenance à un groupe. La version native Microsoft 365 ne permet pas d'auditer en fonction de l'appartenance à un groupe.
- **Filtrage avancé :** Dans la version native Microsoft 365, vous ne pouvez filtrer les logs d'audit  $\bullet$ qu'en fonction de certaines valeurs d'attributs. Avec M365 Manager Plus, vous pouvez filtrer vos logs d'audit sur la base de n'importe quel attribut et effectuer des recherches à valeurs multiples si nécessaire.
- **Vues personnalisées :** Alors que Microsoft 365 ne prend pas en charge les vues personnalisées, avec M365 Manager Plus vous pouvez créer vos propres vues personnalisées pour voir les données filtrées, les données résumées ou les données résumées qui sont filtrées.
- **Audit des heures d'ouverture :** Microsoft 365 ne prend pas en charge l'audit des plages horaires restreintes, mais M365 Manager Plus vous permet de récupérer les détails de l'audit en fonction des heures d'ouverture ou d'une période spécifique.
- **Exportation de données :** Dans la version native Microsoft 365, vous pouvez uniquement exporter des données au format CSV. Mais dans M365 Manager Plus, vous pouvez exporter les données d'audit dans plusieurs formats, notamment PDF, XLS, HTML ou CSV.

L'image ci-dessous montre le rapport d'audit Activities by Mailbox Owners. Dans le volet de gauche, vous pouvez voir certains des rapports d'audit par défaut fournis par M365 Manager Plus.

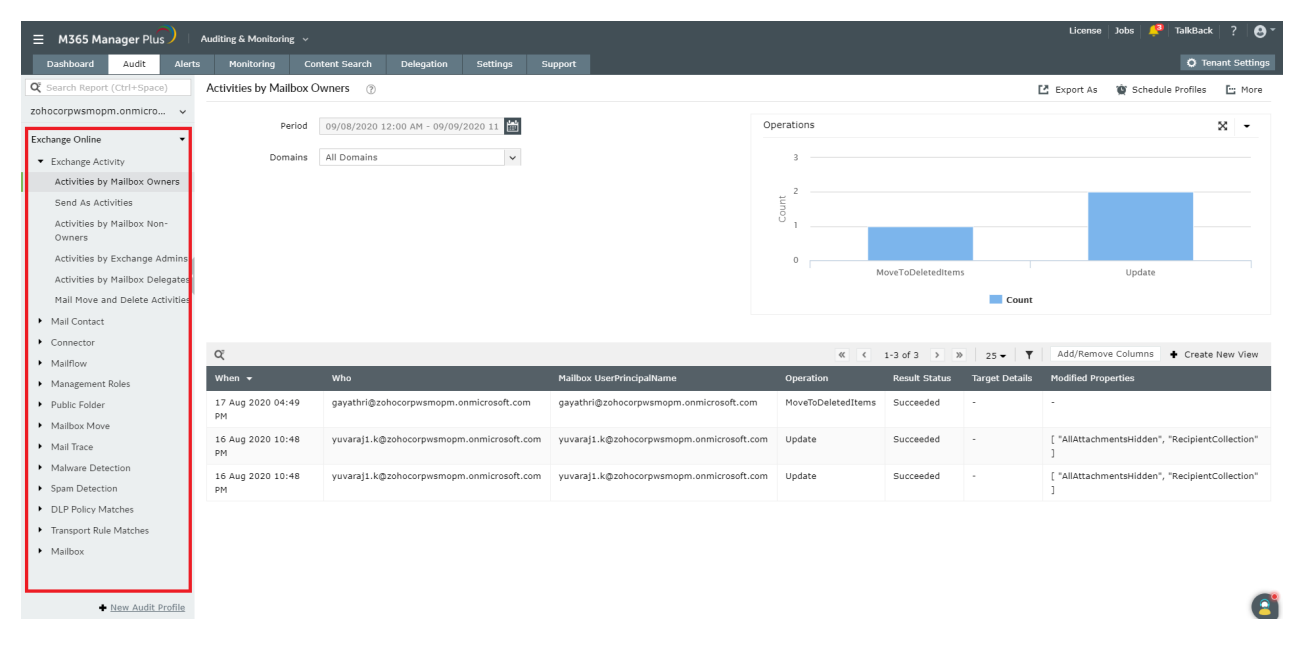

### **Surveillance Microsoft 365**

Vous devez toujours surveiller de près l'activité Microsoft 365 afin d'identifier toute anomalie dans votre configuration de travail ; cela est particulièrement vrai pour identifier les pannes de service. En ce qui concerne la surveillance de l'état des services, ni le centre d'administration Microsoft 365 ni PowerShell ne fournissent d'alertes en temps réel. Si vous utilisez les outils natifs, vous devez garder un œil sur le Service Health Dashboard (SHD) 24 heures sur 24 pour connaître les incidents et les anomalies de service.

#### D'autre part, **M365 Manager Plus offre :**

- **Une console centralisée pour la surveillance :** Avec M365 Manager Plus, vous n'aurez plus besoin de passer d'une application de surveillance à une autre. Vous pouvez surveiller la santé Exchange Online, Azure Active Directory, OneDrive for Business, Skype for Business et dix autres services Microsoft 365 à partir d'un emplacement central.
- **Surveillance des fonctionnalités et des terminaux :** Surveillez la santé et les performances  $\bullet$ des fonctionnalités et des terminaux de tous les services Microsoft 365, 24h/24 et 7j/7.
- **Alertes en temps réel :** Recevez des notifications instantanées par e-mail sur les incidents de service, et réduisez les visites constantes au SHD pour les mises à jour.
- **Données historiques :** Accédez aux données historiques de surveillance de la santé des services Microsoft 365 datant de plus de 30 jours.
- **Graphiques détaillés :** Affichez des graphiques illustrant l'état de santé des services Microsoft 365 pour faciliter la prise de décision rapide.

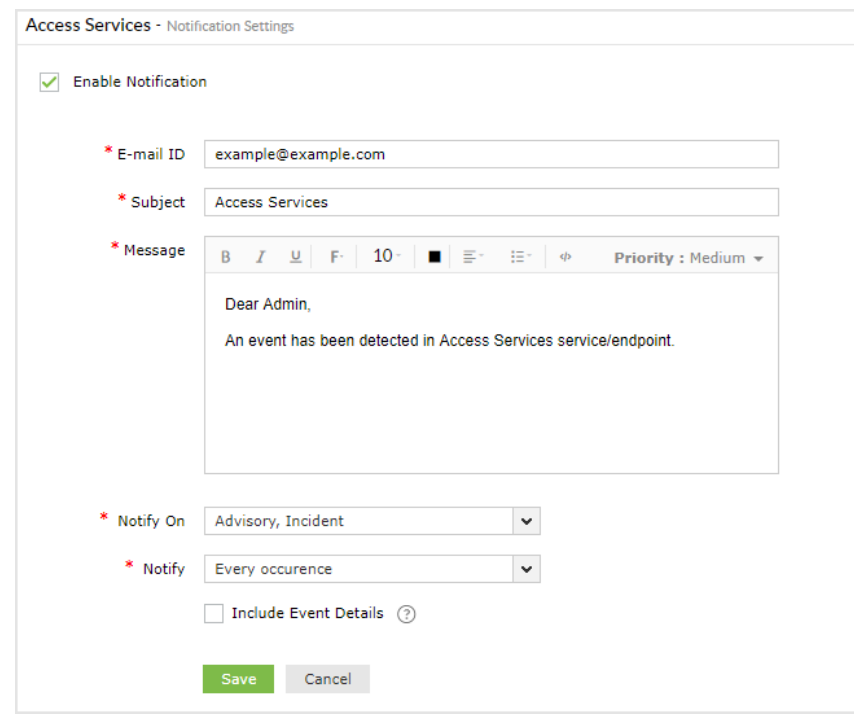

# **Gestion Microsoft 365**

Dans les grandes entreprises, un nombre important d'employés peuvent rejoindre l'entreprise à tout moment. En tant qu'administrateur IT, il vous incombe de créer des comptes utilisateurs et d'attribuer les licences requises aux nouveaux employés. Bien que la gestion de l'ensemble de ces boîtes aux lettres, utilisateurs, groupes et contacts en masse vous ferait gagner du temps, vous ne pouvez pas effectuer de telles tâches de gestion des utilisateurs en masse dans le centre d'administration Microsoft 365, comme le montre l'image ci-dessous.

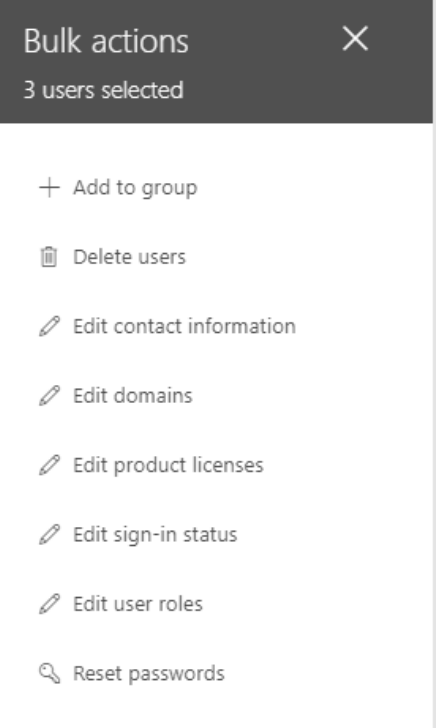

Les options de gestion étant limitées dans le centre d'administration, vous devrez créer individuellement le nombre requis de comptes utilisateurs, puis leur attribuer manuellement des licences.

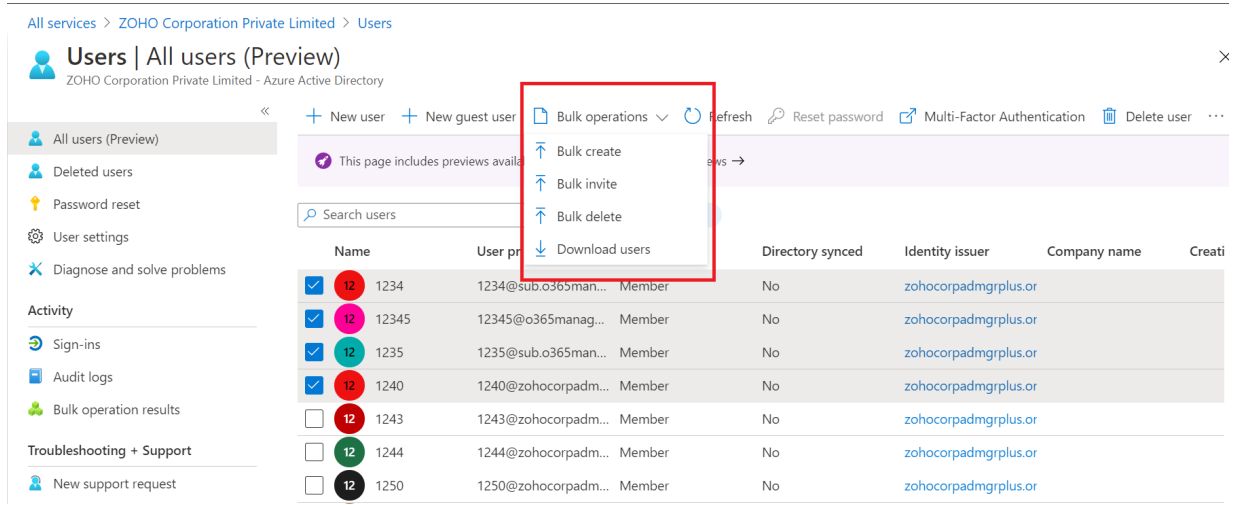

Les scripts PowerShell peuvent gérer les tâches de gestion en masse, mais ils ne font que compliquer davantage ces tâches avec des scripts péniblement longs. Vous trouverez ci-dessous le script permettant de créer cent comptes utilisateurs. L'inconvénient de ce script est de saisir manuellement les détails de cent utilisateurs ; de plus, il faudrait écrire un code distinct pour attribuer des licences à chaque nouvel employé.

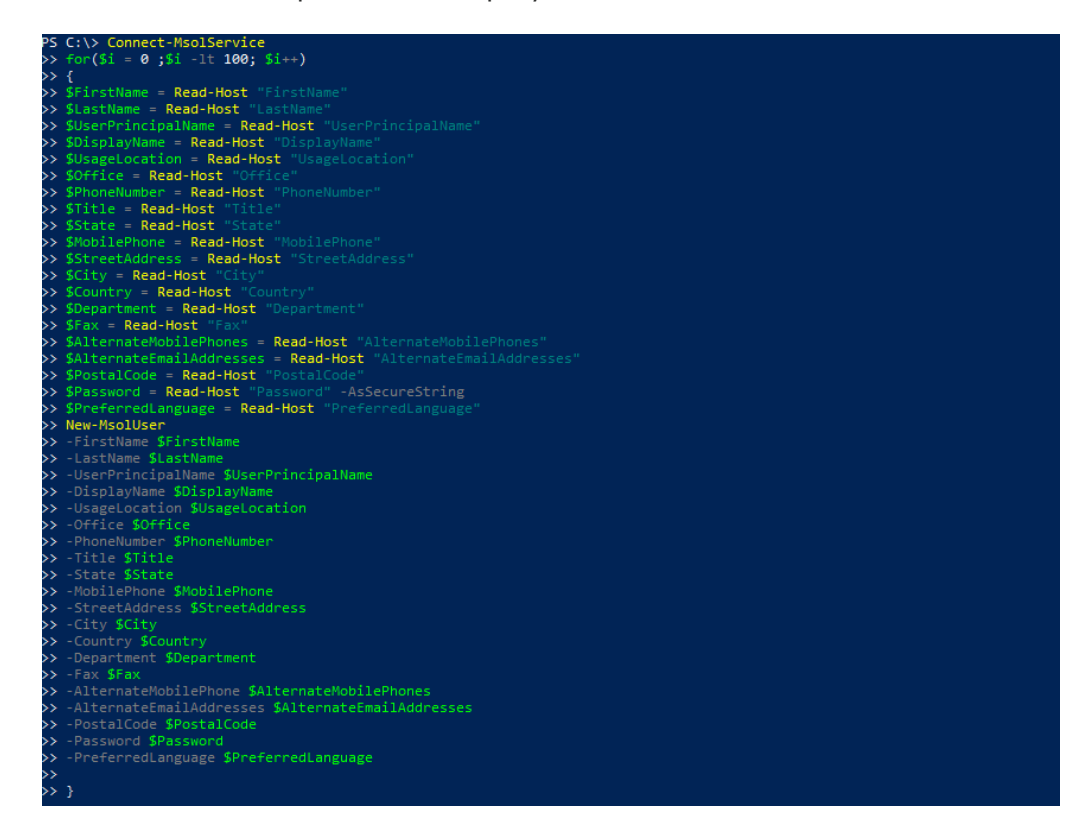

M365 Manager Plus surmonte tous ces problèmes grâce à des fonctions de gestion faciles à utiliser. Avec M365 Manager Plus, vous pouvez créer plusieurs comptes utilisateurs et leur attribuer des licences en un seul clic. Tout ce que vous avez à faire est de télécharger un fichier CSV contenant les informations sur les utilisateurs.

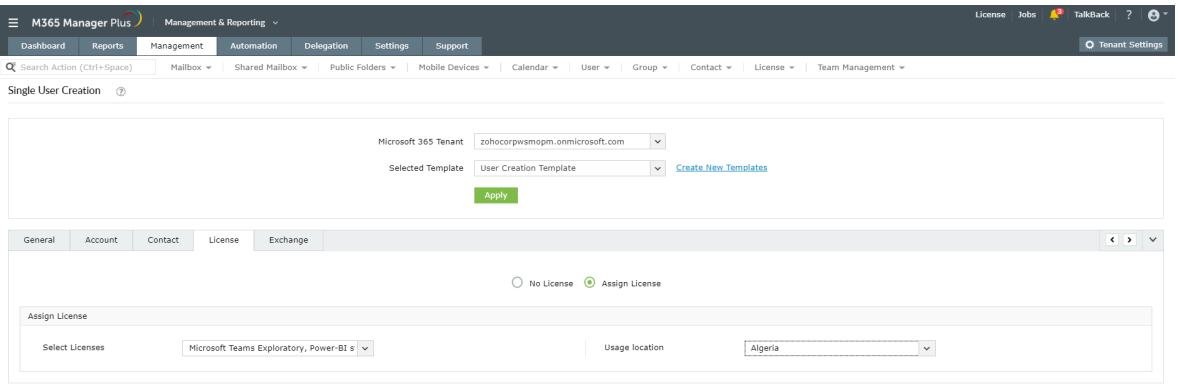

Vous pouvez également réutiliser le fichier CSV que vous avez utilisé pour créer des comptes utilisateurs afin d'exécuter d'autres [fonctions de gestion des utilisateurs](https://www.manageengine.fr/produits/m365-manager-plus/fonctionnalites.html?utm_medium=pdf&utm_source=ebook&utm_campaign=ebook-m365mp&utm_content=link), comme la réinitialisation des mots de passe des utilisateurs, la suppression des licences et le verrouillage des comptes.

## **Alertes Microsoft 365**

Les alertes sur les événements critiques vous aident à prendre rapidement des mesures lorsqu'un problème survient. Bien que le centre d'administration Microsoft 365 vous permette de créer des alertes, il ne peut rivaliser avec les fonctions de personnalisation impeccables de M365 Manager Plus. L'image ci-dessous montre les fonctions disponibles pour personnaliser les alertes dans le centre d'administration Microsoft 365.

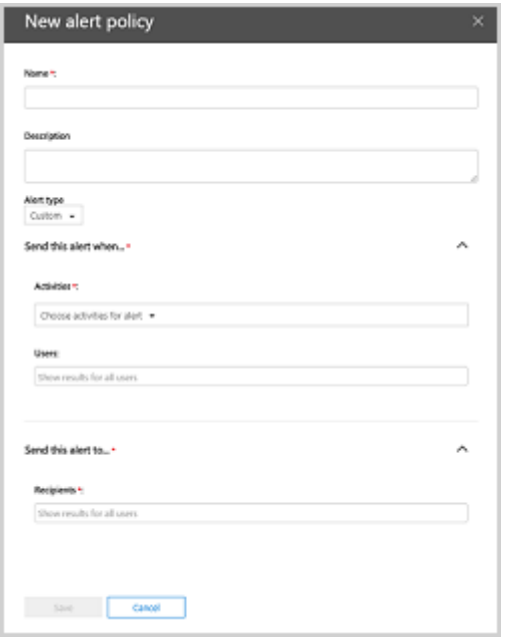

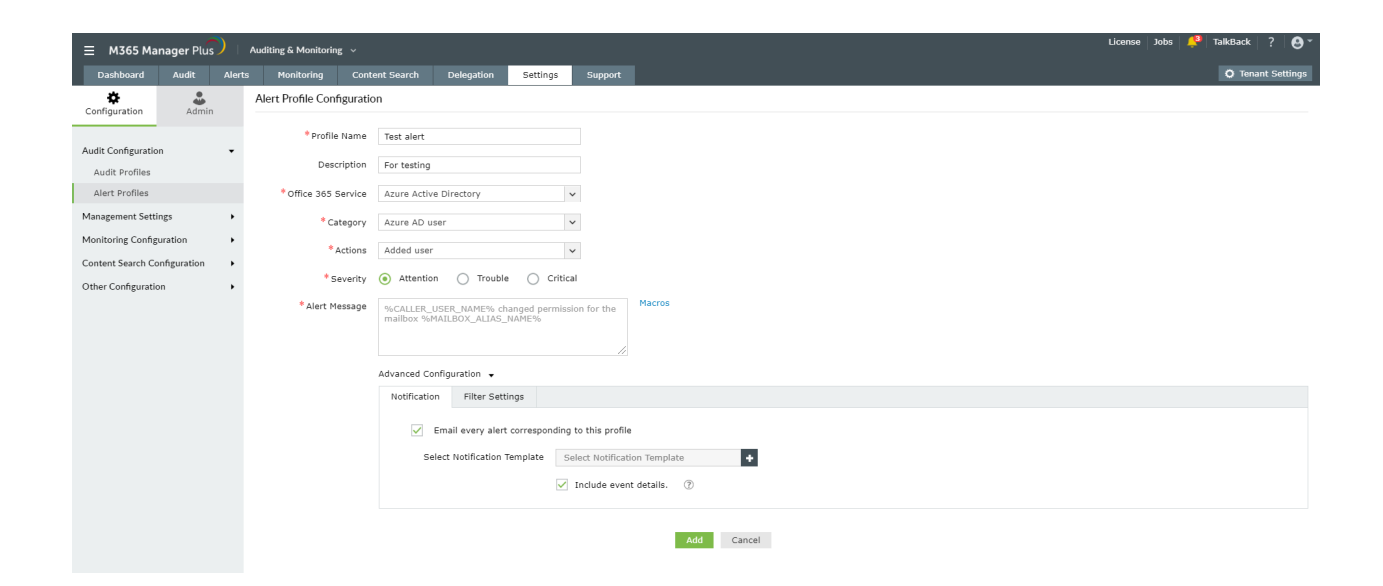

#### **Résumé**

Il ne fait aucun doute que le centre d'administration Microsoft 365 et PowerShell sont puissants. Mais il ne fait aucun doute non plus que chacun d'entre eux est complexe à sa manière et qu'aucun ne peut répondre à tous vos besoins en matière de gestion. En revanche, M365 Manager Plus exécute toutes les tâches qui peuvent être effectuées à l'aide du centre d'administration ou de PowerShell, et bien plus encore.

Pour utiliser M365 Manager Plus, vous n'avez pas besoin d'une grande expertise technique. Même avec des connaissances techniques de base, vous pouvez effectuer toutes vos tâches de gestion en quelques clics. Vous pouvez également créer des rôles personnalisés et déléguer des tâches à des techniciens afin de réduire votre charge de travail et celle des autres administrateurs. C'est à vous de choisir le bon outil pour une administration transparente de Microsoft 365.

#### ManageEngine **M365 Manager Plus**

M365 Manager Plus est un outil Microsoft 365 complet utilisé pour la création de rapports, la gestion, la surveillance, l'audit et la création d'alertes pour les incidents critiques. Grâce à son interface intuitive vous pouvez facilement gérer Exchange Online, Azure Active Directory, Skype for Business, OneDrive for Business, Microsoft Teams et d'autres services Microsoft 365 à partir d'une seule console.

**PG Software** [Obtenir un devis](https://www.manageengine.fr/produits/m365-manager-plus/cotation.html?utm_medium=pdf&utm_source=ebook&utm_campaign=ebook-m365mp&utm_content=cta) [Télécharger](https://www.manageengine.fr/produits/m365-manager-plus/telechargement.html?utm_medium=pdf&utm_source=ebook&utm_campaign=ebook-m365mp&utm_content=cta) [commercial@pgsoftware.fr](mailto:commercial@pgsoftware.fr) 0 805 296 540 Service & appel gratuits